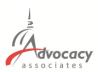

## **Downloading the AdvocacyDay App**

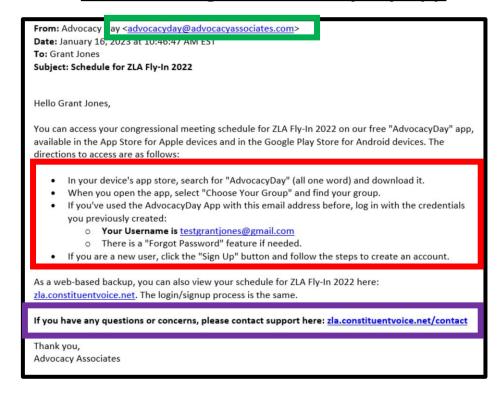

- You will receive an automated email from Advocacy Associates on a to-bedetermined date by your organization
- Check your SPAM/JUNK folder if you think you did not receive the email
  - Verify with your organization on the date schedules were/will be sent
- Follow the instructions to download the app

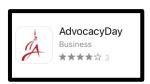

- Contact us for any technical support
- Scan the QR codes to view the full tutorials covering the app's features

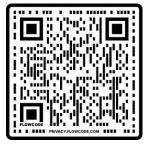

Slide Deck

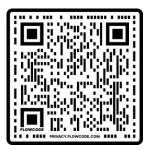

YouTube Video